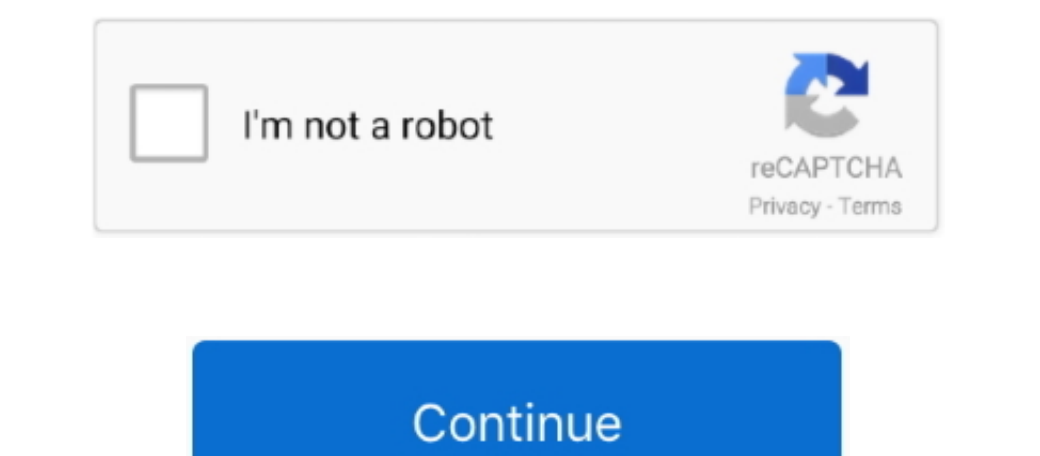

## **How To Install Nik In Photoshop Cc For Mac**

Nik Collection was created in 1995 as an independent studio specialized in creating filters and effects for digital photography.. But did you know that you can install plugins to expand its capabilities even further? Well, 26, 2016 Where to Find the Nik Collection Just to let you know, when you download and install the Nik Collection, you get all the plugins I mentioned above.. You can add support for more file types, use some amazing filter

In Photoshop Cc For Mac TorrentHow To Install Nik In Photoshop Cc For Mac TorrentHow To Install Nik In Photoshop Cc For Mac TorrentHow To Install Nik In Photoshop Cc For Mac TorrentHow To Install Nik In Photoshop Cc For Ma noteshop Cc 2018 MacHow To Install Nik Collection In Photoshop Cc 2018 MacHow To Install Nik Collection In Photoshop Cc 2020 MacAdobe Photoshop is arguably one of the best image editing tools out there.. While in PS I get

**install**

install install, install app, install app download, install fortnite, installment loans, install whatsapp, installturbotax com, install zoom, install pip, install python, install docker, install docker ubuntu, install npm,

**installed**

## **installturbotax com**

e10c415e6f